# **Distribution EOLE - Tâche #35606**

Scénario # 33222 (Terminé (Sprint)): EOLE 2.9 : Pouvoir configurer plus finement full\_audit sur eole-ad-dc

# **Problème de dictionnaires sur AmonEcole 2.9.0**

02/10/2023 12:02 - Joël Cuissinat

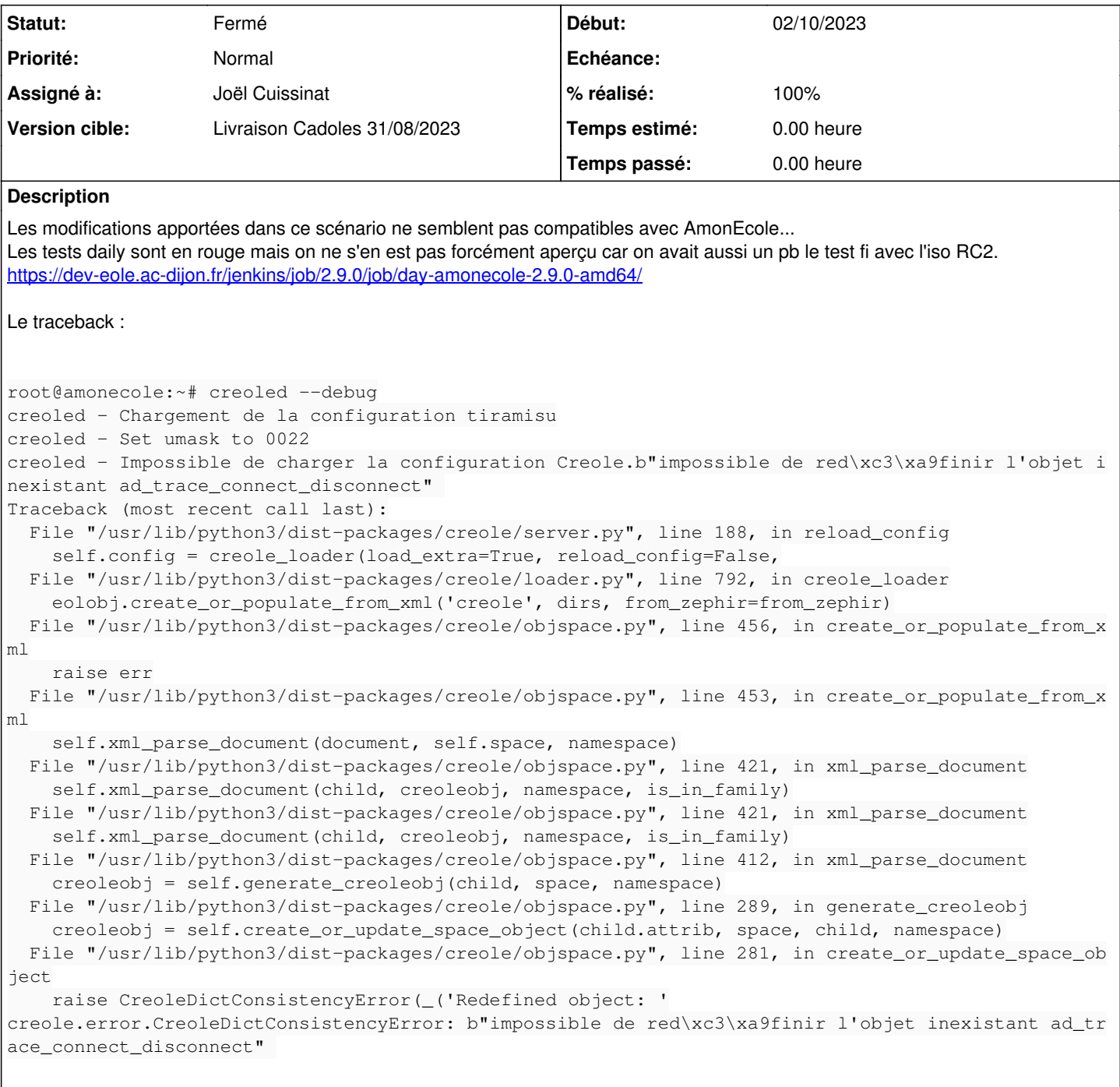

## **Révisions associées**

### **Révision c48b6ffe - 03/10/2023 11:12 - Joël Cuissinat**

Update VFS logs variables

Ref: #35606

### **Historique**

**<sup>#1 - 02/10/2023 12:03 -</sup> Joël Cuissinat**

```
root@amonecole:~# rgrep ad_trace_connect_disconnect /usr/share/eole/creole/dicos/
/usr/share/eole/creole/dicos/80_ldapconf.xml:            <variable name='ad_trace_connect_disconnect' redefine
='True' hidden='True'>
root@amonecole:~#
root@amonecole:~# dpkg -S /usr/share/eole/creole/dicos/80_ldapconf.xml 
eole-seth-education: /usr/share/eole/creole/dicos/80_ldapconf.xml
```
#### **#2 - 02/10/2023 16:27 - Joël Cuissinat**

#### Sauf qu'en 2.8.1 on avait :

root@amonecole:~# CreoleGet ad\_trace\_connect\_disconnect oui root@amonecole:~# CreoleSet ad\_trace\_connect\_disconnect non Erreur de propriété : ne peut modifier la valeur de l'option "ad\_trace\_connect\_disconnect" cette option n'est pas modifiable

```
root@partage:~# grep full_audit /etc/samba/smb.conf 
 full audit:prefix = \frac{1}{8}T|%u|%h|%U|%I
    full_audit:success = connect
   full_audit:failure = none
    full_audit:priority = NOTICE
  vfs objects = full_audit acl_xattr
```

```
root@addc:~# grep full_audit /etc/samba/smb.conf 
   full_audit:prefix = %T|%u|%h|%U|%I
   full_audit:success = connect
    full_audit:failure = none
   full_audit:priority = NOTICE
  vfs objects = dfs_samba4 full_audit acl_xattr
```
<icephale> pour avoir l'équivalent, il faut : ad\_log\_vfs oui + full\_audit\_on\_success ['connect']

#### **#3 - 03/10/2023 11:07 - Joël Cuissinat**

*- Statut changé de Nouveau à En cours*

*- Assigné à mis à Joël Cuissinat*

La variable "full\_audit\_on\_success" ne peut pas être cachée simplement via un hidden='True' car elle fait déjà l'objet d'un disabled\_if\_in. Je propose de laisser ce groupe de variables expertes éditable bien que la modification de full\_audit\_on\_success et/ou full\_audit\_prefix risque d'entraîner des dysfonctionnements !

#### **#4 - 03/10/2023 11:26 - Emmanuel GARETTE**

Il existe remove condition : <https://dev-eole.ac-dijon.fr/projects/creole/repository/revisions/b2613a46efbcbe22d122fbcd52a1c40a100e9479/entry/data/creole.dtd#L191>

Dans ce cas cela supprime le disabled\_if\_in et hidden doit être correctement appliqué.

### **#5 - 04/10/2023 09:21 - Joël Cuissinat**

- *Statut changé de En cours à Résolu*
- *% réalisé changé de 0 à 100*

## **#6 - 05/10/2023 10:33 - Joël Cuissinat**

- *Statut changé de Résolu à Fermé*
- *Restant à faire (heures) mis à 0.0*

#### Emmanuel GARETTE a écrit :

Il existe remove\_condition : <https://dev-eole.ac-dijon.fr/projects/creole/repository/revisions/b2613a46efbcbe22d122fbcd52a1c40a100e9479/entry/data/creole.dtd#L191>

Dans ce cas cela supprime le disabled\_if\_in et hidden doit être correctement appliqué.

Oui, mais ça va bien dans le sens que c'est pas "tout simple" ;)